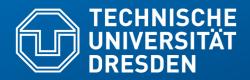

Fakultät Informatik - Institut Software- und Multimediatechnik - Softwaretechnologie – Prof. Aßmann – Software as a Business

### 20. Lean Innovation Workflows with LINC

Prof. Dr. Uwe Aßmann Softwaretechnologie Fakultät Informatik Technische Universität Dresden 2019-0.1 11/23/19 http://st.inf.tu-dresden.de/teaching/saab

- 1) What is "Lean Innovation"?
- 2) LINC
- 3) Innovations with Cube-Its

### Lean Innovation Management Center

- Public instance available at http://linc.inf.tu-dresden.de
- Course instance available at http://linc.saab18.inf.tu-dresden.de
- Made in the ECSEL IoSense project www.iosense.eu
- Innovation Process CLIP for in-house products, but based on Lean Startup
  - Template-based ad-hoc workflows
  - Synchronization of data

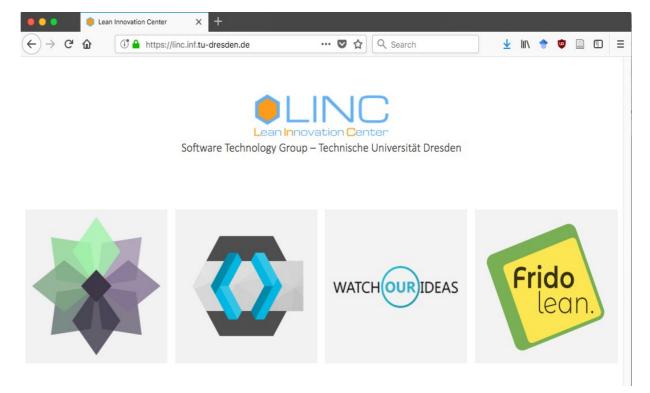

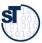

### **LINC Structure**

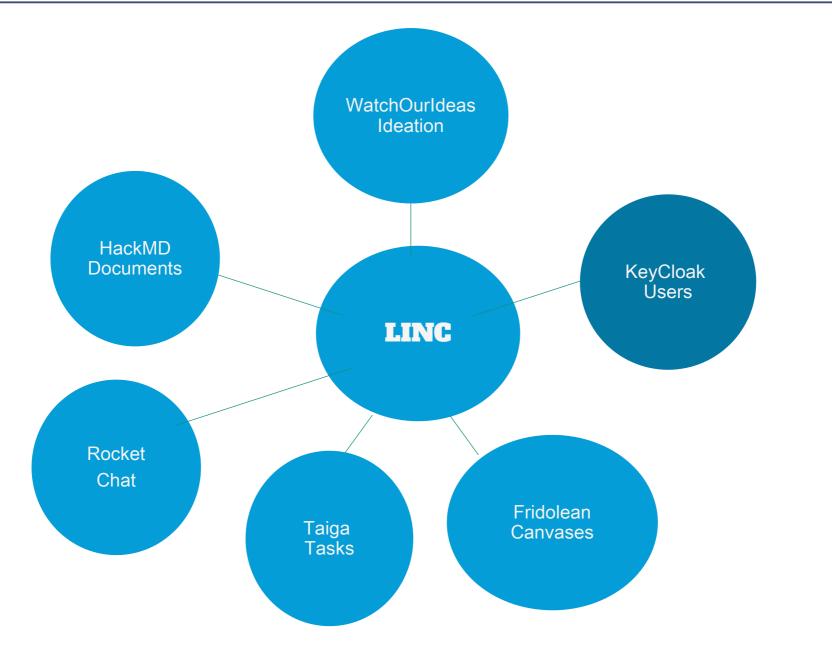

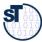

## Hypothesis Testing in "Lean Startup" Process

4 Software as a Business

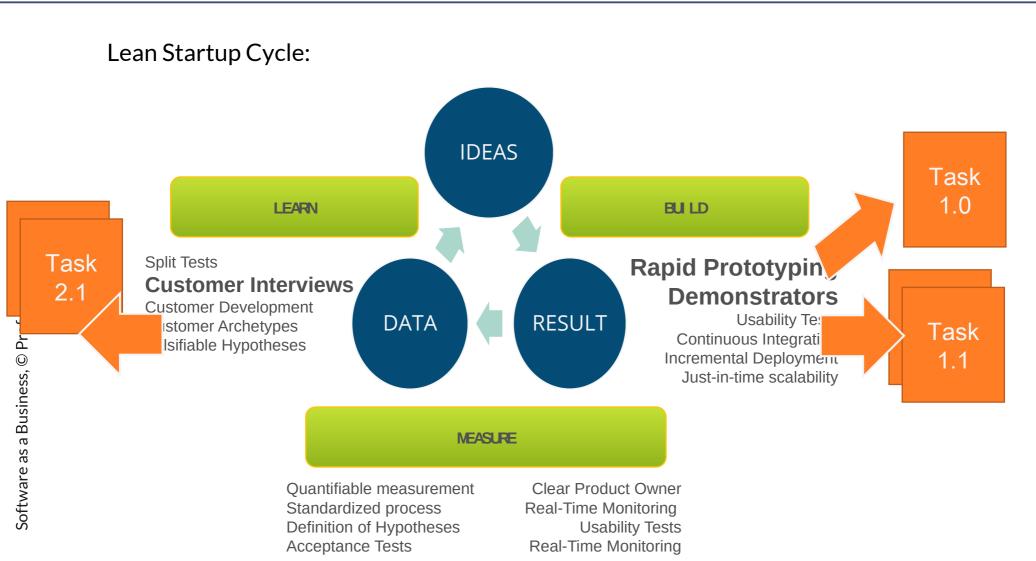

ST 101

## CLIP is "Lean Startup" for Co-Innovations with Customers

- CLIP Phases (Customer-centric Lean Innovation Process)
  - 1. Ideation with WatchOurIdeas Idea management platform
  - 2. Canvas modeling with Fridolean platform
  - 3. Hypothesis testing With stakeholders on RocketChat
    - · Lessens Learned List on codiMD
  - 4. Evolve: Iteration / Refine
  - 5. Document creation with codiMD
  - 6. MVP creation

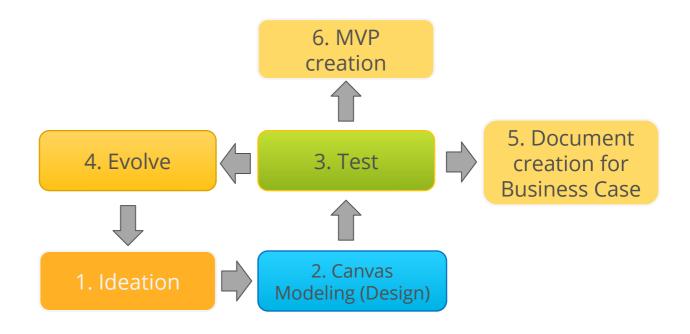

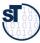

## CLIP Innovation Workflows - Starting from Zero

- Problem (on WOI or Problem Diary) → LeanCanvas → Idea → VPC → SPIN Canvas (with Customer on RocketChat)
- ► Idea (on WOI)  $\rightarrow$  VPC  $\rightarrow$  NABC
- Customer Analysis
  - Customer Day Canvas → Customer Jobs (in VPC) → Problem or Pain
- Customer Validation
  - Fill a VPC with the customer in a Rocket chat
  - Do a SPIN session with the customer in a chat

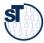

### CLIP Innovation Workflows – for Cube-It

- Customer Analysis for Patient in Hospital
  - Customer Day Canvas → Customer Jobs (VPC) → Problem or Pain
  - Customer Feel Canvas → Problem
- Problem (on WOI or Problem Diary) → LeanCanvas → Idea → VPC → SPIN Canvas (with Customer)
  - Of Patient in Hospital

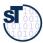

## Navigation Cube-It [Lisa Schönbach]

- https://woi.inf.tu-dresden.de/ideadetail/wegweiser-togo
- Use Cube-It as Road Sign in a supermarket
- Navigation of Customers
- Information on Products

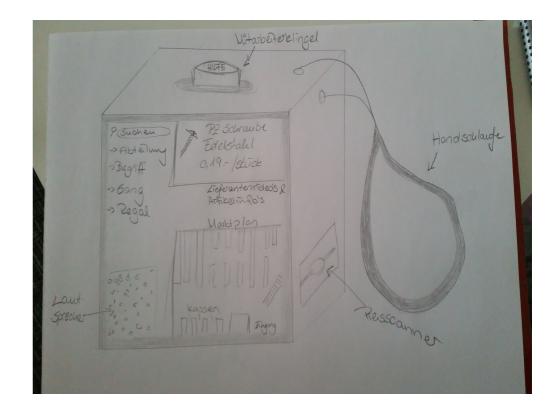

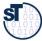

## Cube-It for Robot Control

- Utilizing a Cube-It to control a robotic arm
  - Gyroscopic sensor translates into movement
  - Integrated into the IoSense Sensor Tool-Kit (STK)

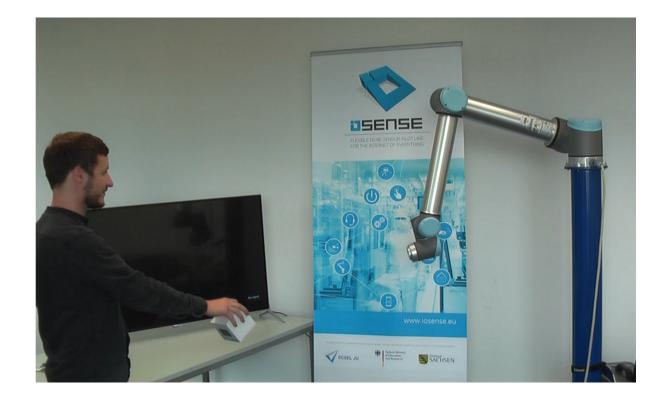

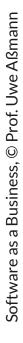

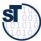

## CLIP Innovation Workflows: Starting from a Stable Canvas

- Scaling
  - Product BMC  $\rightarrow$  Customer Segment variation  $\rightarrow$  BMC of product line
  - Product BMC  $\rightarrow$  Platform Canvas  $\rightarrow$  BMC of Platform
- Stickifying and Viralizing
  - Lean Canvas → Pain Level Canvas → Grandma Postcard

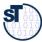

## Ideation with LINC Component WatchOurIdeas – Web Idea Management Platform

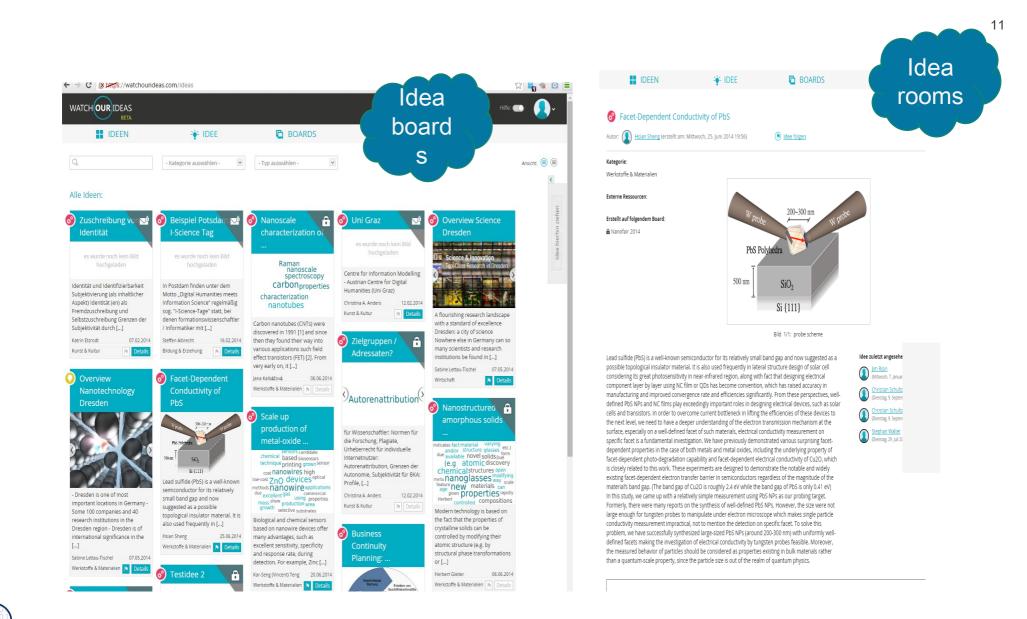

## WatchOurldeas – Web Idea Management Platform

- Platform for communicating developing, sharing and combining ideas
  - Developed by TU Dresden, can be used within the course
  - Otherwise licensing required from TU Dresden
- Sharing ideas in idea rooms grouped by idea boards
  - Public, group-private, or private
- Gathering feedback, suggestions and improvement for ideas
  - Remote customer interviews
- Create canvases for developing ideas to business
  - Going over to Fridolean, the Canvas management tool

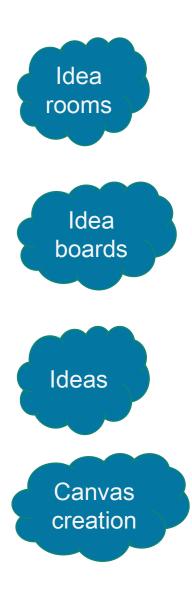

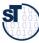

## Canvas Modeling with LINC (component "Fridolean")

13 Software as a Business https://blog.strategyzer.com/posts/2014/9/29/value-proposition-design

Osterwalder, Pigneur; Value Proposition Design, 2014

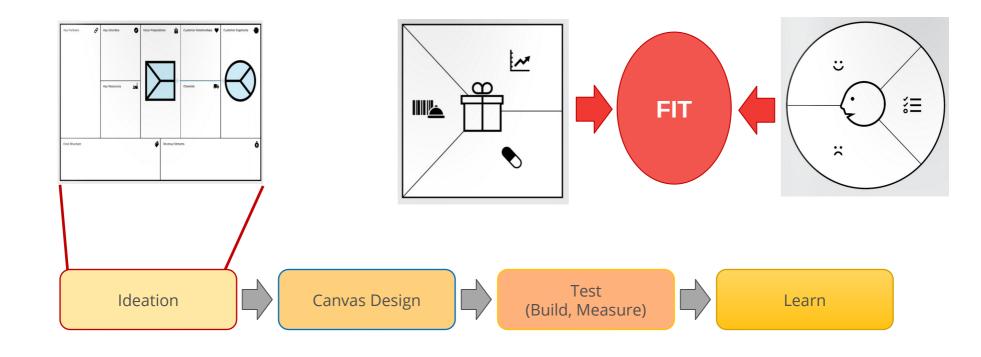

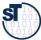

# Web-Based Development of Business Model Canvas with LINC (Component "Fridolean")

14 Software as a Business

CC-BY-SA: http://www.businessmodelgeneration.com/downloads/business\_model\_canvas\_poster.pdf

- From book "Business Model Generation" [Osterwalder/Pigneur]
  - Developing new or capturing existing business models
  - Different aspects of business model generation
- Fridolean: Online Canvas Editor, developed at TU-Dresden
  - Nested canvases
  - Life editing while chatting with Rocket Chat

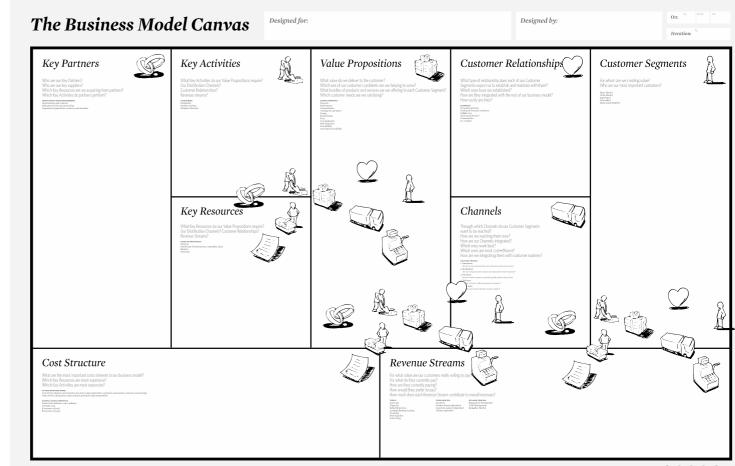

#### 15 Software as a Business (1) Uwe 🗋 Fridolean.io × 🔒 Sicher 🛛 https://fridolean.inf.tu-dresden.de/projects/497aa912-2cd4-451e-aa00-70e1bd2e7a37/editor/bu... 🔍 🛠 🎇 🚰 🧭 🏈 🦻 🎼 🔘 🔘 $\leftarrow \rightarrow$ C 👖 Apps 🗇 ST-VL-WS 🗁 ST-VL-SS 🗁 Day 🗁 ST 🗁 Acq 🗁 Wshop 🗁 Projects 🗁 Search 🧧 🗁 News 🗁 AnMit 🗁 Talk 🗅 Keep It! 🗁 Review » 🔄 Andere Lesezeichen $\heartsuit$ Fridolean.io Projects Explore 🛔 Hello, User 🔻 ➡ Sign out **Hospital Cube-It Key Partners Key Activitys** Value Propositions **Customer Relationships Customer Segments** + ++hospitals Hospital program an app for Record patient wish by Abonnement x × ¥ home care companies recording wishes on the turning around cube-It News on Cube-It Health insurance × open Ring alarm when shaking x Doctors × Nurses 🗖 open × **Key Recources** Channels ++News on Cube-It programmer × VC fund for health systems Newsletter × **Cost Structure Revenue Streams** ++ pay-per-service billing pay-per-service is enabled by precise automated bookkeeping × special flatrates for certain insurances ×

15

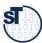

## Example: Web-Based Validation of Business Model Canvas with LINC (Component "Fridolean")

### 16 Software as a Business

- Value Proposition Canvas
  - Finding Pains and Gains

÷

ï

źΞ

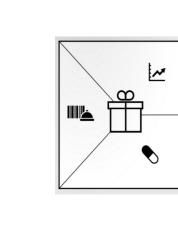

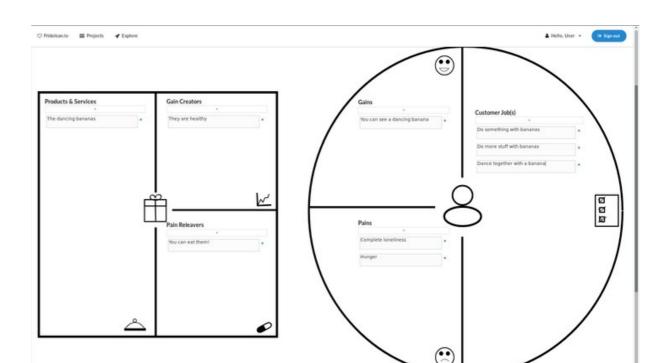

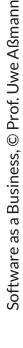

S

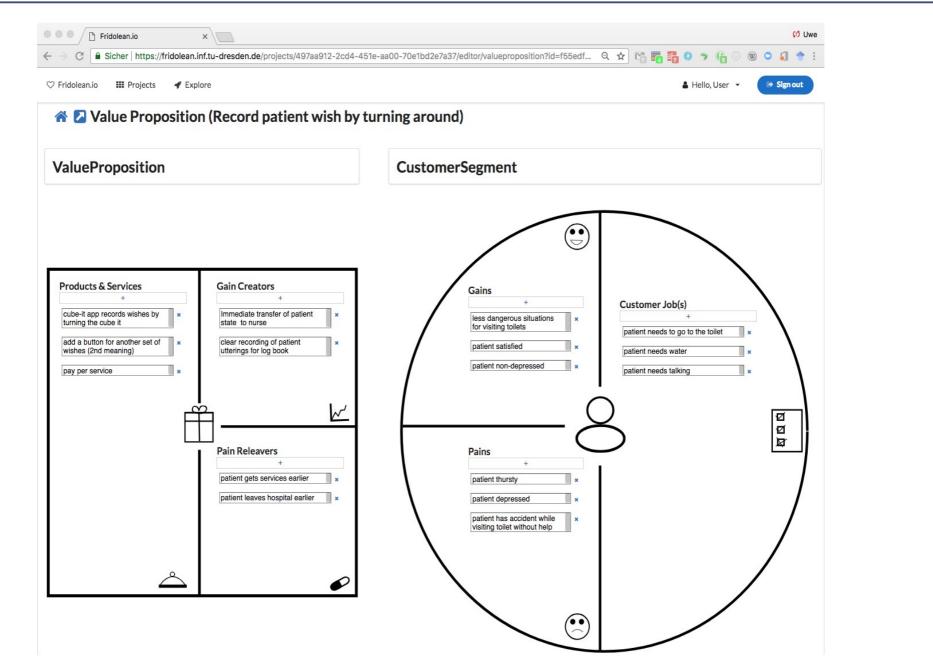

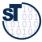

## Task Management (Iterations) with LINC Component "Taiga Kanban Board"

- Taiga Task Management: Similar to
  - Wekan, Jira, Trello, Eteo-Board
- User identity management with KeyCloak (OSS)

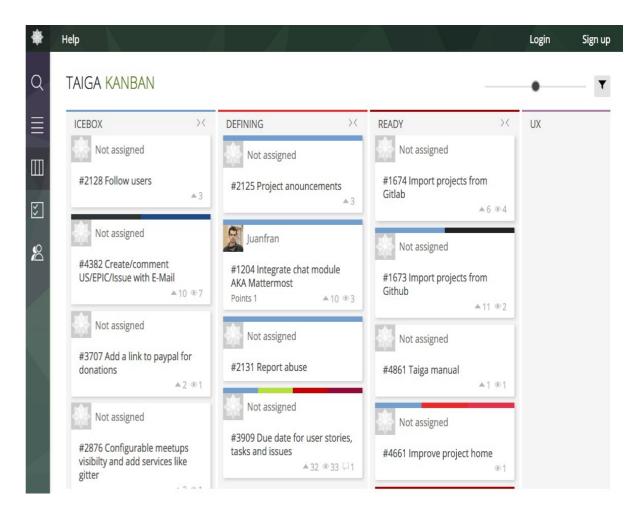

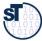

## **CLIP Hypothesis Testing for Lean Product Development**

19

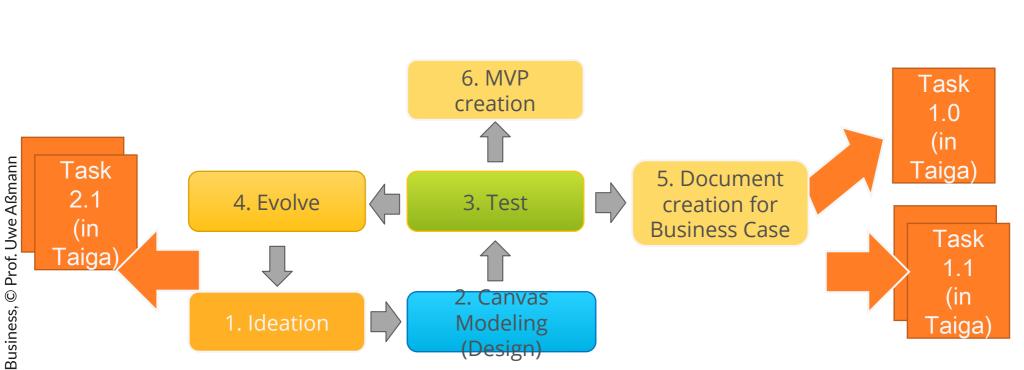

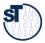

## Document Creation for Business Cases with LINC Component "CodiMD"

- Like Google docs, but private to an idea room or idea board
- Collaborative editing of
  - Idea cases
  - Business Case documents
  - Internal documents
- User identity management with KeyCloak (OSS)

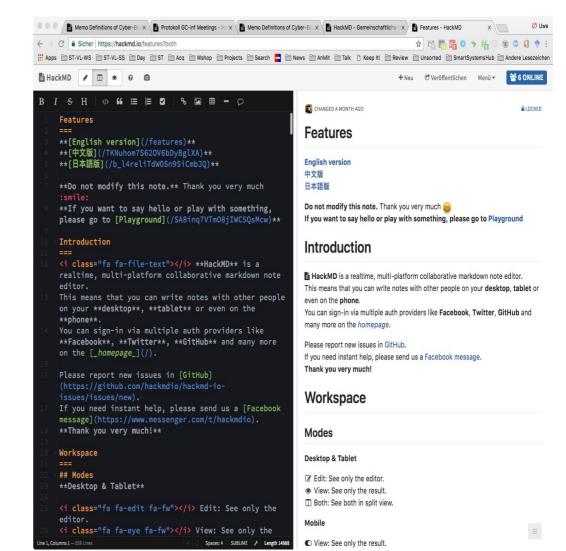

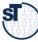

## Single-Sign-On with User Federation Server Keycloak

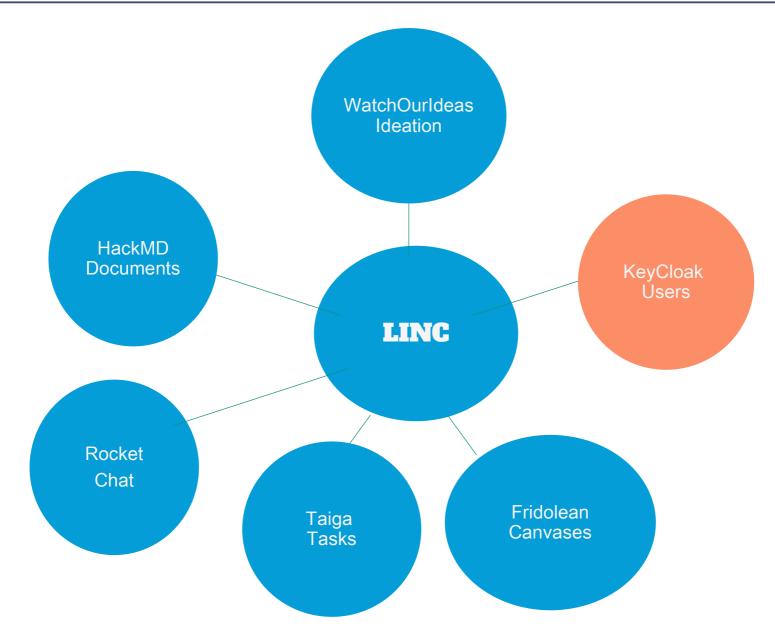

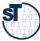

## **Cube-It Applications**

### 22 Software as a Business

1st IoSense Innovation Challenge

"Road Sign To Go" – Lisa Schönbach

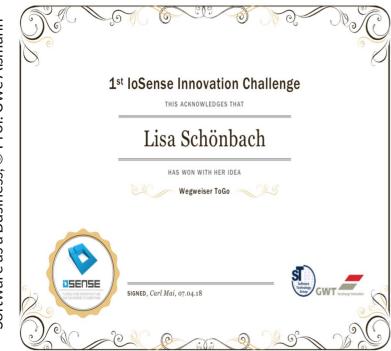

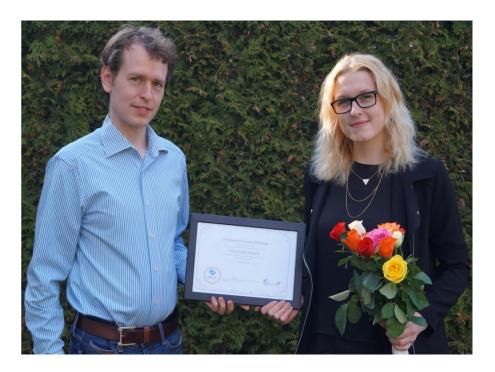

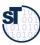

## 1st Innovation Competition on LINC with Cube-Its ("cube intelligent thing") – A Modular IoT Platform with Cloud Backend

23 Software as a Business

### https://woi.inf.tu-dresden.de/ideadetail/cube-its---issue-tracking

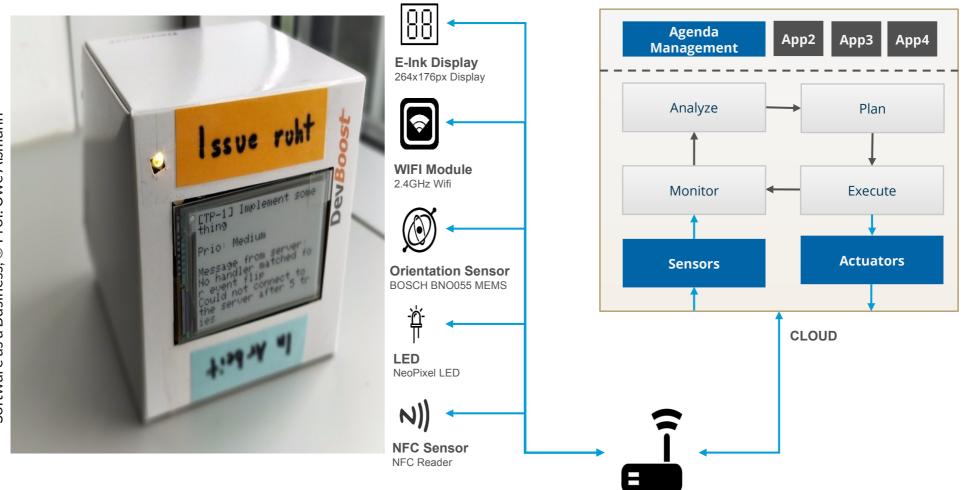

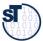

### Results: Top List of Ideas

- Road Sign Cube-It ToGo
- Restaurant Cube-It
- Mood Cube-It
- Cube-It for Robot Control

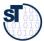

- https://woi.inf.tu-dresden.de/ideadetail/cube-its-in-a-restaurant
- "Cube-Its can be used as personal devices for guests in restaurants/bars:
  - as a personal tab;
  - to signal the waiter when ready to order or to pay;
  - to see updates regarding meal preparation;
  - to see the current amount due;
  - and also to inform waiters about new guests or guests switching tables."

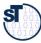

## Mood Cube-It [Mandy Korzetz]

- https://woi.inf.tu-dresden.de/ideadetail/moodcube-its
- MoodCube-Its store personal preferences for home configurations;
- lighting, music and heating are adjusted depending on the current mood -
- set by the MoodCube-It's orientation."

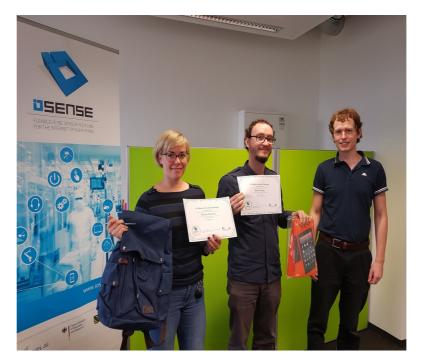

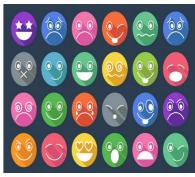

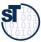

## The End

- Explain how you edit a value proposition canvas in LINC.
- Explain how you create a .odt document from a .md document written in codiMD
- Explain how you use RocketChat for a customer problem interview.

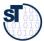